## **Download Brush Photoshop Draw EXCLUSIVE**

Installing Adobe Photoshop and then cracking it is easy and simple. The first step is to download and install the Adobe Photoshop software on your computer. Then, you need to locate the installation.exe file and run it. Once the installation is complete, you need to locate the patch file and copy it to your computer. The patch file is usually available online, and it is used to unlock the full version of the software. Once the patch file is copied, you need to run it and then follow the instructions on the screen. Once the patching process is complete, you will have a fully functional version of Adobe Photoshop on your computer. To make sure that the software is running properly, you should check the version number to ensure that the crack was successful. And that's it - you have now successfully installed and cracked Adobe Photoshop!

# **[CLICK HERE](http://bestsmartfind.com/hypothalamus/idiosyncrasies/ZG93bmxvYWR8dXQ2T1RjMGEzeDhNVFkzTWpVNU1qVTNOSHg4TWpVNU1IeDhLRTBwSUZkdmNtUndjbVZ6Y3lCYldFMU1VbEJESUZZeUlGQkVSbDA/musc/scottsdale/sensibilities.zubov/shoulds.QWRvYmUgUGhvdG9zaG9wQWR)**

Adobe Photoshop Sketch on the iPad Pro uses the Apple Pencil as a drawing tool and has various art and illustration-editing tools. To make it work, you download the Adobe Photoshop Sketch app, then use the Apple Pencil to draw on the iPad Pro's screen while the app is running. Once you've drawn an image, you tap and hold the Apple Pencil to move around the image, and you tap the spots where you want the tools to operate. The drawing may not be as smooth as the kind you'd make on paper, but that's easy to fix with some practice. If you're a beginner who wants to make handdrawn images, this app is perfect. You simply start with a blank canvas, make some marks, and then do the image-editing stuff. Adobe Photoshop Sketch for iPad Pro brings a special element to digital art: paper. The app's introductory tutorial shows how to make a sketch using the Pencil and the digital paper elements of Photoshop Sketch on the iPad Pro. Employing the Pencil, you draw directly onto the iPad Pro's screen, on top of whatever was already there. A special feature enables you to add soft borders around the sketch to better blend it into the image. The tutorial uses a smartphone to illustrate the steps, but Photoshop Sketch feels sufficiently integrated with iPhone and iPad Pro hardware so that you can build an entire image in the app, then use the iPhone or iPad Pro to make adjustments. **FULL BOTTOM:** An illustration created with Photoshop Sketch's Bézier and Ink tools when the iPad Pro's screen was locked. **ABOVE:** An illustration created by crossing out a background and then merging it with one of the foreground objects.

#### **Adobe Photoshop License Key Full Hacked 64 Bits 2023**

An easy way to begin working with Photoshop is to make a simple, blank image. The language of Photoshop is the pixels. So if it can be divided into discrete pixels, it is digital and can be manipulated. What is the largest file a user can create? The largest file in Photoshop is five gigabytes. The smallest file is.5 megabytes. By default, Photoshop saves files as.PSD files which are pretty self-explanatory these days. You can change the file type to.png,.jpg, or.svg, but that is outside the scope of this guide. You can create and save multiple.png and.jpg files at one time, but save multiple files at one time is not supported in Photoshop. Every design project needs a good plan, especially for a big project. If you are planning a redesign for a website, portfolio, brochure etc, there are different areas you can focus on and work in. Putting together a design plan can help you stay organized and be more efficient by making you aware of time, funding, resources, and company goals. Office documents, PDF's, and a few other software packages have an option to merge one piece of content with another. Merge features have made it easier to create one piece of content from two or more documents. Adobe Acrobat has an interactive merge feature that can be used with Microsoft Word documents, Microsoft Excel files, and other compatible files. At the time of this writing, Photoshop can be downloaded as a single file without charge. If you have a subscription to Photoshop, you should have no problems downloading it from the Creative Cloud. e3d0a04c9c

### **Adobe PhotoshopFree Registration Code With Serial Key Windows 10-11 X64 2022**

The Clone Stamp tool effectively removes components of an image, such as background, unwanted elements, or traces of pencil lines > it's no longer a job for a separate Duplicate Grid tool, separate that duplicates the amount of elements you need and the selected edges. The Content-Aware Fill option saves time spent by handselecting areas to be filled > even if you only have a small area to fill, Photoshop on the web will calculate the best fill and only those areas needed > now you can use all kinds of objects to fill a hole, from a person, to a logo, to anything you can imagine. Adobe Bridge CS5.5 expands file management capabilities by making it possible to add, edit and organize content in a single window > the new drag and drop interface allows you to drag and drop files from multiple folders directly into the new Bridge window. The Adobe Dialog manager for Adobe Photoshop CC accelerates workflow by providing a single place to manage tags, metadata, smart objects, and presets. The game-changing announcement at Adobe MAX follows the success of the three-year collaboration with Microsoft to build Photoshop for Windows 10. Last week at DevCon Insight, Adobe showcased the future of Photoshop in the browser at Microsoft's conference. With Share for Review, Adobe is empowering users with a collaborative workflow, empowering them to work seamlessly on projects across multiple devices without ever leaving Photoshop. With Share for Review, designers are empowered to optimize their workflows, minimize the time needed to complete projects, share concepts all the way through to the final output, and collaborate across the design process using Photoshop CC. This feature enables users to easily share, review and review revisions online, regardless of which device they are operating from—desktop, tablet, or mobile. Users can easily save progress and continue work offline later, or share virtual walkthroughs. The file format is highly extensible and supports myriad uses, including the creation of marketing collateral, websites, print content, and so much more.

download brush photoshop dots download brush photoshop bush free download brush photoshop bird how to download brush photoshop free download brush photoshop free download brush photoshop hair free download brush photoshop splash download brush photoshop square free download brush photoshop snow download brush photoshop smoke

While Photoshop is nearly ten years old now, it's still one of the best design tools around. If you're looking for a new upgrade, you'll probably want to consider Elements or Lightroom as your next step. Elements, in particular, is a much simpler interface and is much cheaper than Photoshop, while Lightroom is a bit more advanced. One of the latest features Adobe has announced for the new year is direction-aware text, which will make in-text fonts respond to the direction that you turn your mobile or tablet device. If you have paragraph of text and turning your device upside down, the text will still look the same – in Adobe Acrobat Reader. It's described as the world's first direction-aware text, and will be coming to Adobe Photoshop very soon. Adobe announced last year that the upcoming 2020 version of Photoshop CC will feature a new feature called Content-Aware editing, which uses advanced machine learning to make edits and fixes to your images, allowing it to automatically remove parts of an image that don't belong while adding elements that do. As well as removing egregious background elements, it can effectively remove neighboring objects. The latest addition to the Creative Cloud portfolio for 2020 is the new Effects panel, originally featured in Lightroom, which streamlines the process of selecting and applying effects to your images. If you're pressing the on button expecting an avalanche of effects and presets or filters, you won't find that to be the case in Photoshop, but it is the fastest way to apply effects to an image and catalog them, making it easy to access if you wish to return and tweak an effect later on. For those who are still looking for an update for Lightroom, it's also worth mentioning that the interface is getting a few tweaks, along with other adjustments, to make it look more like the Photoshop Match Chrome extension.

Over the years, Adobe has updated Photoshop to more than twice the size of version 1.0. In fact, Photoshop continues to be the best photo editing software on the market, and nothing comes close to it. Free downloads are always available at adobe.com. Adobe Photoshop has a large Community of users from all over the world. So, they created an online forum 'Adobe Photoshop Help' for people to help each other out. Users can ask Adobe experts to help with Photoshop, or get responses from other users. Share your own expertise, get answers to your own questions, or start a discussion in the Adobe Photoshop Help Forum. Are you technically talented but lack the time to get things done? Photoshop doesn't need to be the only program you use. Settings that you make inside of Photoshop will be exported to your other programs, like Cubase if you're a music producer, EtherPad for web design, or Zeplin if you're a developer. All of the settings from your working area will be remembered each time you open an application in the future. Photoshop's effects come from the feature families of Vibe, Camera Data, 3D, Linked Layers, and Liquify. Vibe is a library of sample images from the color space of your photo, so it will help you to notice what looks best in the photo. You can use this library to both create your own effects and to instantly apply someone else's to your image. Camera Data is a collection of tools that give you control over your exposure, white balance, and contrast. 3D can transform your photo into a 3D realm. Liquify is very similar to the traditional Lasso tool, but it can do much more than simple selections. These advanced tools are set for low end

#### computer configurations.

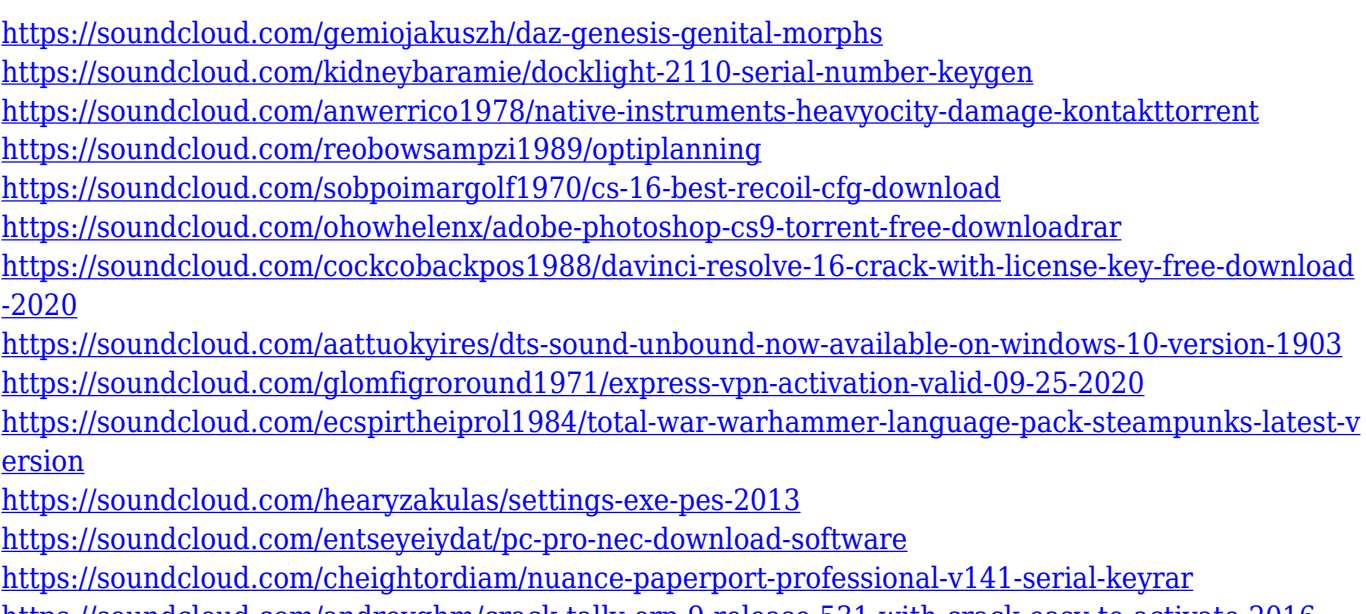

<https://soundcloud.com/andreyqhm/crack-tally-erp-9-release-531-with-crack-easy-to-activate-2016>

He also talked about the ability to display a Bayer mask in Photoshop Elements as a grayscale. "You can create a PV [patterned] or Bayer mask in Photoshop or Adobe Camera RAW and you can open them in Elements, so you can just view them in Elements and you don't have to edit them," he said. Descamps ended the talk by pointing out where the tradeoffs are for more of a workflow. He explained that we're not immune to the same exposures' mistakes we saw in the L and M models. "The A7II is the best camera that's been released in recent years, so it's able to handle situations better in terms of dynamic range, but it makes you a little more aware of it," he said. "We saw that with the third camera." Adobe Photoshop is a complete set of software that covers almost all the areas of the graphic design and multimedia. It lets the users to create, edit, crop, fix, or enhance the images, enhance or enhance audio, or edit the video products. Also, it is used for web or mobile design workflow. Adobe recently launched Photoshop Graphics Collection. You can either purchase or download this as a free trial. This 40GB collection includes over 500 creative graphics, layouts, mockups and more to get you started. Photoshop Graphics Collection includes everything from intricate vector illustrations to photo illustrations to header and UI design assets. If you are interested in learning to create quick graphic designs, check out our 10+ free Logo Design tutorials created by industry experts. From simple logo concepts and logo types to logo making tips, get started with our guide now.

Photoshop is renowned for its extensive feature set. With thousands of plug-ins for new Photo Editing Techniques. These features are accessed with a click of the foreground or background layer in Photoshop creative cloud (or separate layers for Elements).

Creative Cloud also provides a comprehensive online tutorial to help users get familiar with the new features. Finally, the latest version has a new feature called Content Aware Fill : It identifies similar content and use it as a replacement. Though it's new to the editing world, it is a great feature. It fills the surrounding pixels with the original content, even if content isn't exactly the same. However, if you're looking for the beginners, you could download the Free, Not Element. They have a similar feature set, I'm talking about. This one is part of the online community, not just on the desktop. We use this one when we just need a quick application for editing, lighting, or retouching our photos. We also use it as a freebie for users who are experimenting with a few loose ideas, and want some serious editing done after they're done. Originally a program called "Photoshop GC", Photoshop has undergone many transformations and become the photo editing powerhouse it is today. Let's take a brief look at Photoshop's history and its path to becoming the international standard in photo editing Photoshop is also accessed in many other ways. It can easily be opened using the "Explore Program" command on your system's toolbar (or press the keyboard shortcut A and the letter P on supported platforms.) This can then be used to access a collection of applications in the Adobe Creative Cloud in a program manager like manner.